#### Introduction to Data Management CSE 344

Lectures 4 and 5: Aggregates in SQL

Dan Suciu - CSE 344, Winter 2012 1

#### Announcements

- Homework 1 is due tonight!
- Quiz 1 due Saturday
- Homework 2 is posted (due next week)
- You have accounts on SQL Server
	- Needed in Homework 3
	- Start Management Studio (on Windows)
	- Connect to IISQLSRV
	- Use SQL Server Authentication
	- You @uw login
	- Password: in class. Then change!!

# **Outline**

- Nulls (6.1.6 6.1.7)
- Outer joins (6.3.8)
- Aggregations  $(6.4.3 6.4.6)$
- Examples, examples, examples…

# NULLS in SQL

- Whenever we don't have a value, we can put a NULL
- Can mean many things:
	- Value does not exists
	- Value exists but is unknown
	- Value not applicable
	- $-$  Etc.
- The schema specifies for each attribute if can be null (*nullable* attribute) or not
- How does SQL cope with tables that have NULLs?

- If  $x=$  NULL then  $4*(3-x)/7$  is still NULL
- If x= NULL then x='Joe' is UNKNOWN
- In SQL there are three boolean values:  $FALSE = 0$  $UNKNOWN = 0.5$  $TRUE$  = 1

- C1 AND C2 =  $min(C1, C2)$
- C1 OR C2 =  $max(C1, C2)$
- NOT C1 =  $1 C1$

```
SELECT * 
FROM Person 
WHERE (age < 25) AND 
         (height > 6 OR weight > 190)
```
E.g. age=20 height=NULL weight=200

#### Rule in SQL: include only tuples that yield TRUE

Dan Suciu - CSE 344, Winter 2012 6

Unexpected behavior:

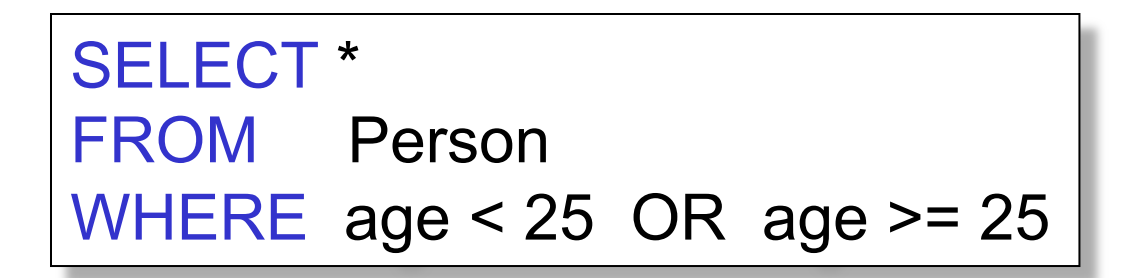

Some Person tuples are not included !

#### Can test for NULL explicitly:

- x IS NULL
- x IS NOT NULL

#### SELECT \* FROM Person WHERE age < 25 OR age >= 25 OR age IS NULL

#### Now it includes all Person tuples

Dan Suciu - CSE 344, Winter 2012 **8** 8

# **Outerjoins**

```
Product(name, category) 
Purchase(prodName, store)
```
An "inner join":

SELECT Product.name, Purchase.store FROM Product, Purchase WHERE Product.name = Purchase.prodName

Same as:

SELECT Product.name, Purchase.store FROM Product JOIN Purchase ON Product.name = Purchase.prodName

But Products that never sold will be lost ! Dan Suciu - CSE 344, Winter 2012 9

# **Outerjoins**

```
Product(name, category) 
Purchase(prodName, store)
```
If we want the never-sold products, need an "outerjoin":

SELECT Product.name, Purchase.store FROM Product LEFT OUTER JOIN Purchase ON Product.name = Purchase.prodName

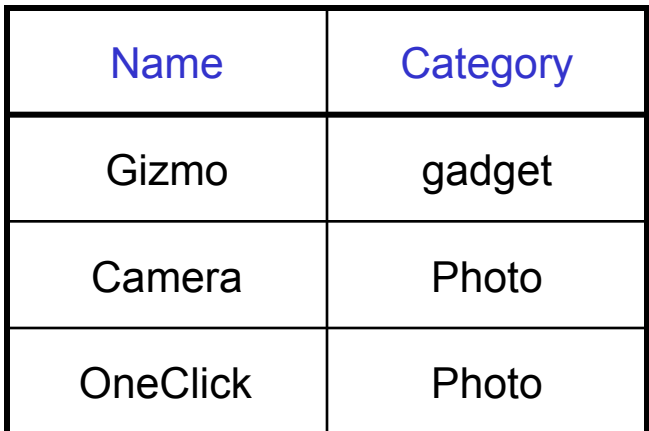

#### Product Purchase

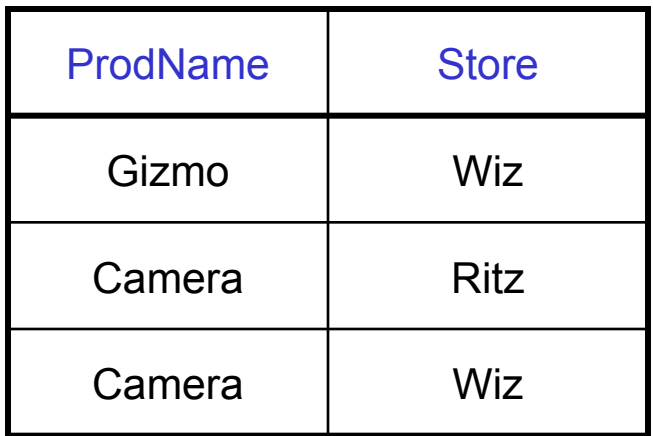

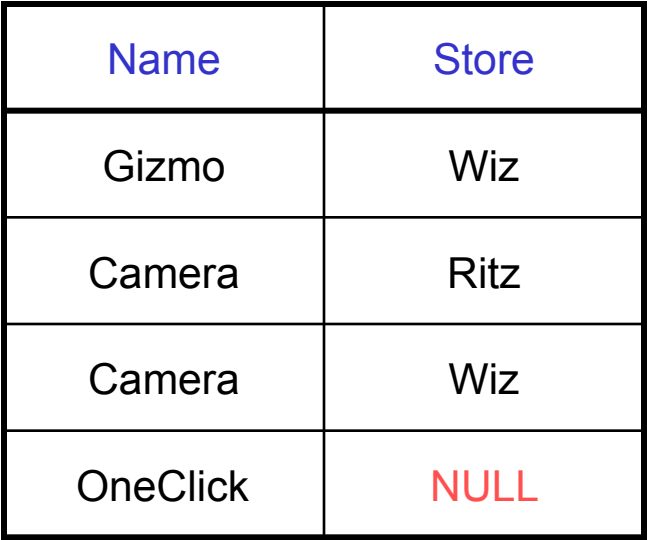

## Outer Joins

- Left outer join:
	- Include the left tuple even if there's no match
- Right outer join:
	- Include the right tuple even if there's no match
- Full outer join:
	- Include both left and right tuples even if there's no match

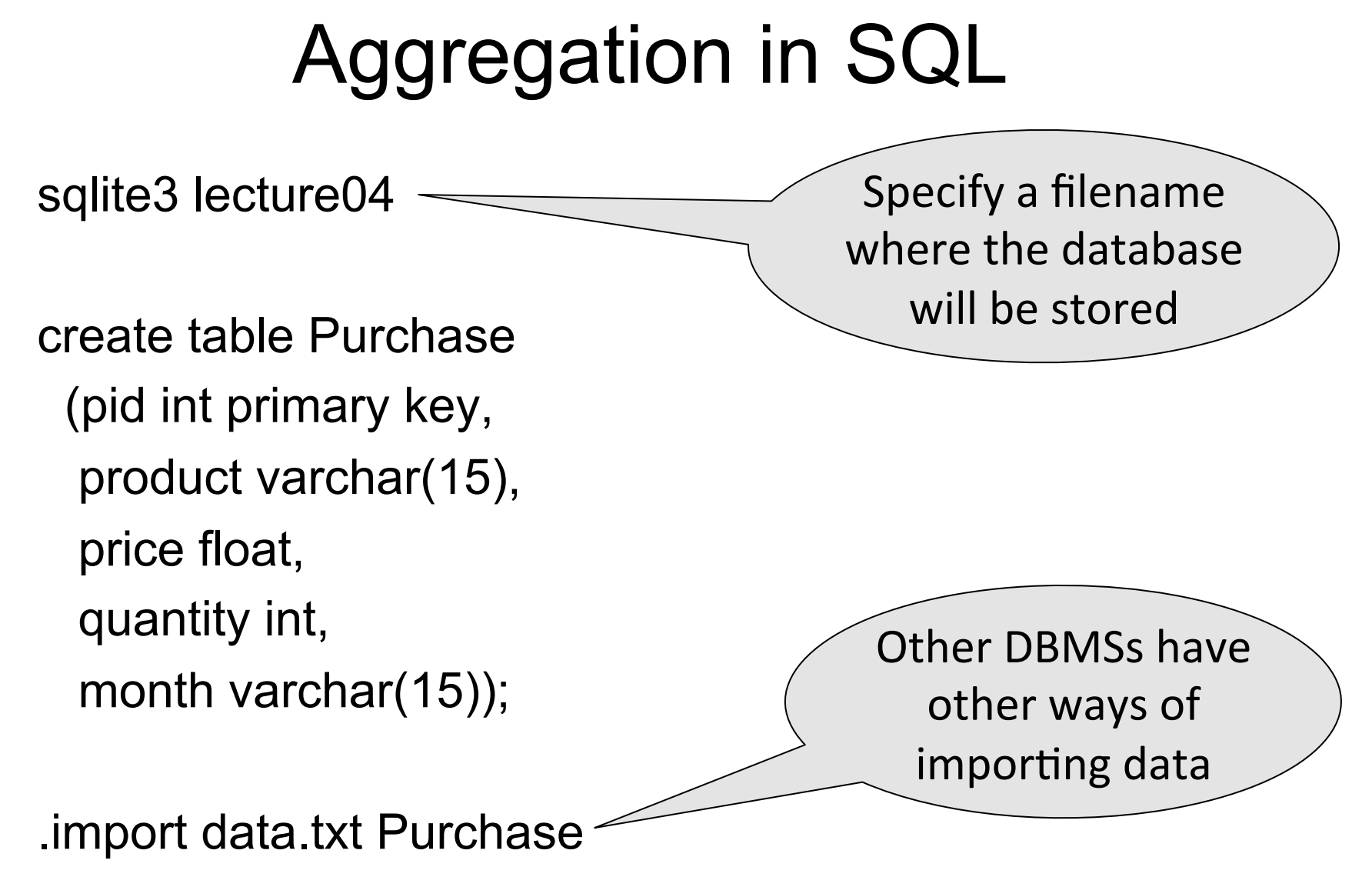

# Simple Aggregations

Five basic aggregate operations in SQL

- select count(\*) from Purchase
- select count(quantity) from Purchase
- select sum(quantity) from Purchase
- select avg(price) from Purchase
- select max (quantity) from Purchase
- select min(quantity) from Purchase

Except count, all aggregations apply to a single attribute

# Aggregates and NULL Values

Null values are not used in aggregates

• insert into Purchase values(11, 'gadget', NULL, NULL, 'april')

Let's try the following:

- select count(\*) from Purchase
- select count(quantity) from Purchase
- select sum(quantity) from Purchase

# Counting Duplicates

COUNT applies to duplicates, unless otherwise stated:

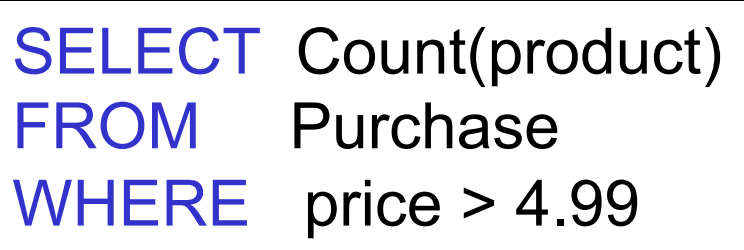

same as Count(\*)

We probably want:

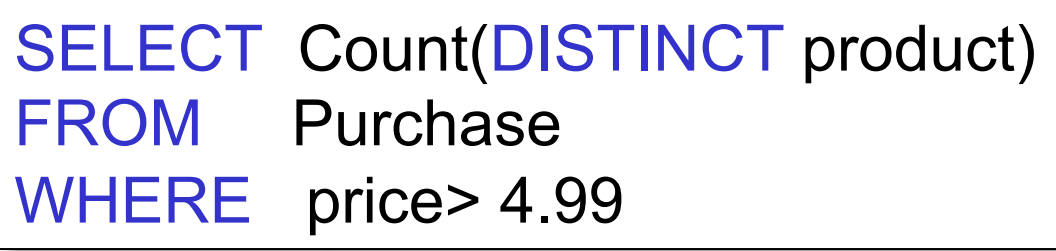

## More Examples

#### SELECT Sum(price \* quantity) FROM Purchase

SELECT Sum(price \* quantity) FROM Purchase WHERE product = 'bagel'

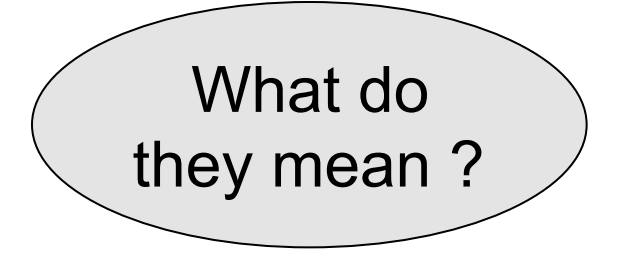

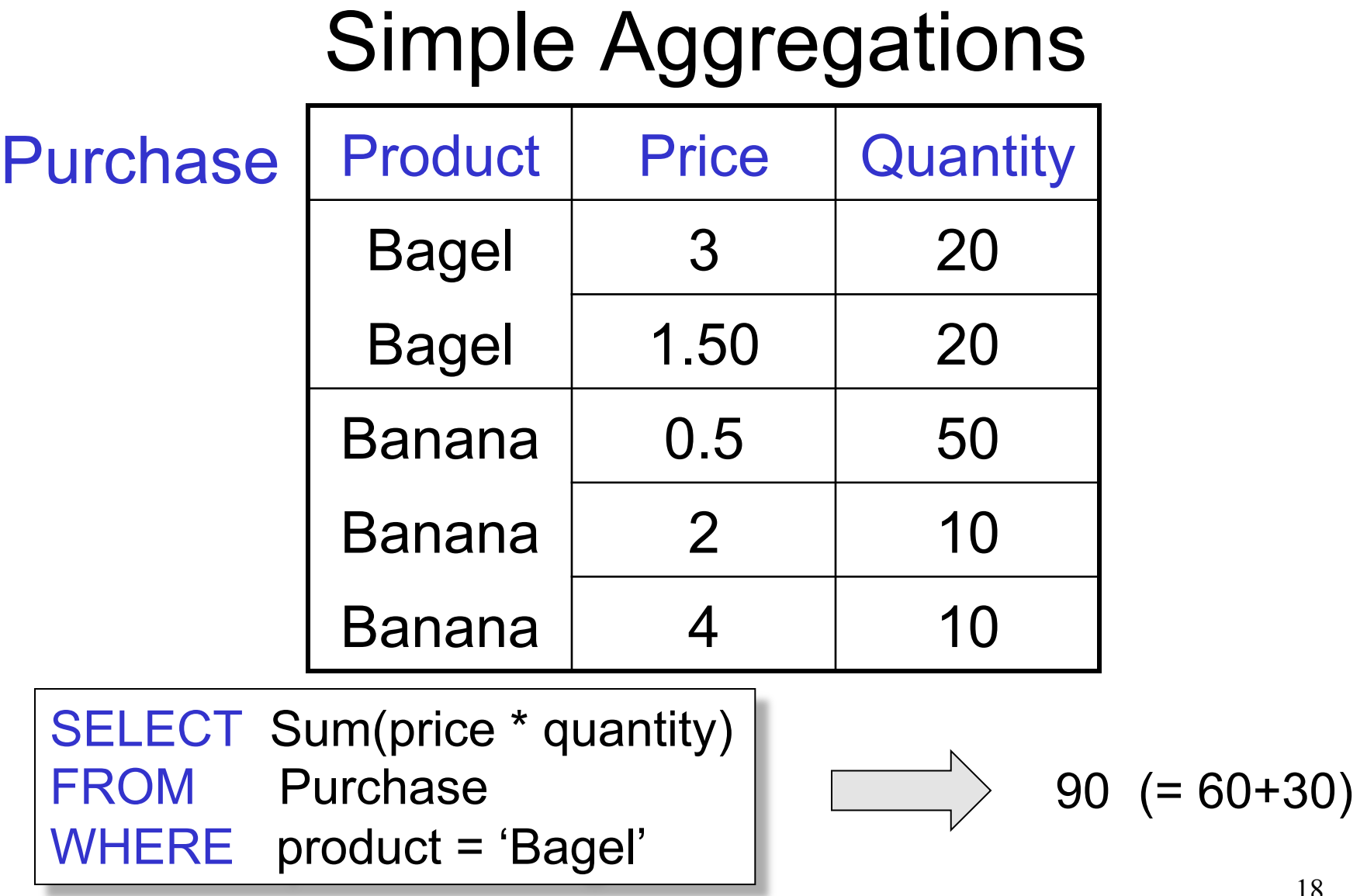

Dan Suciu - CSE 344, Winter 2012

# Grouping and Aggregation

Purchase(product, price, quantity)

Find total quantities for all sales over \$1, by product.

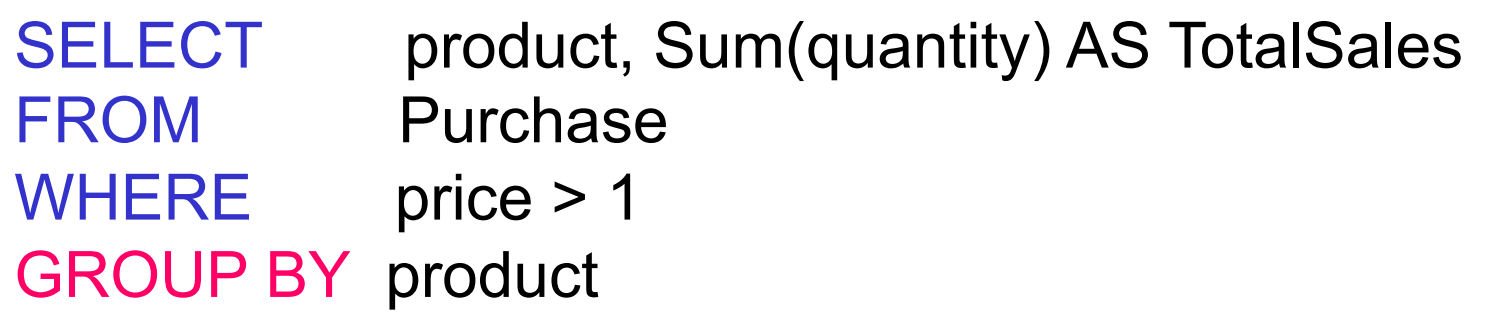

Let's see what this means…

Dan Suciu - CSE 344, Winter 2012 19

# Grouping and Aggregation

- 1. Compute the FROM and WHERE clauses.
- 2. Group by the attributes in the GROUPBY
- 3. Compute the SELECT clause: grouped attributes and aggregates.

# 1&2. FROM-WHERE-GROUPBY

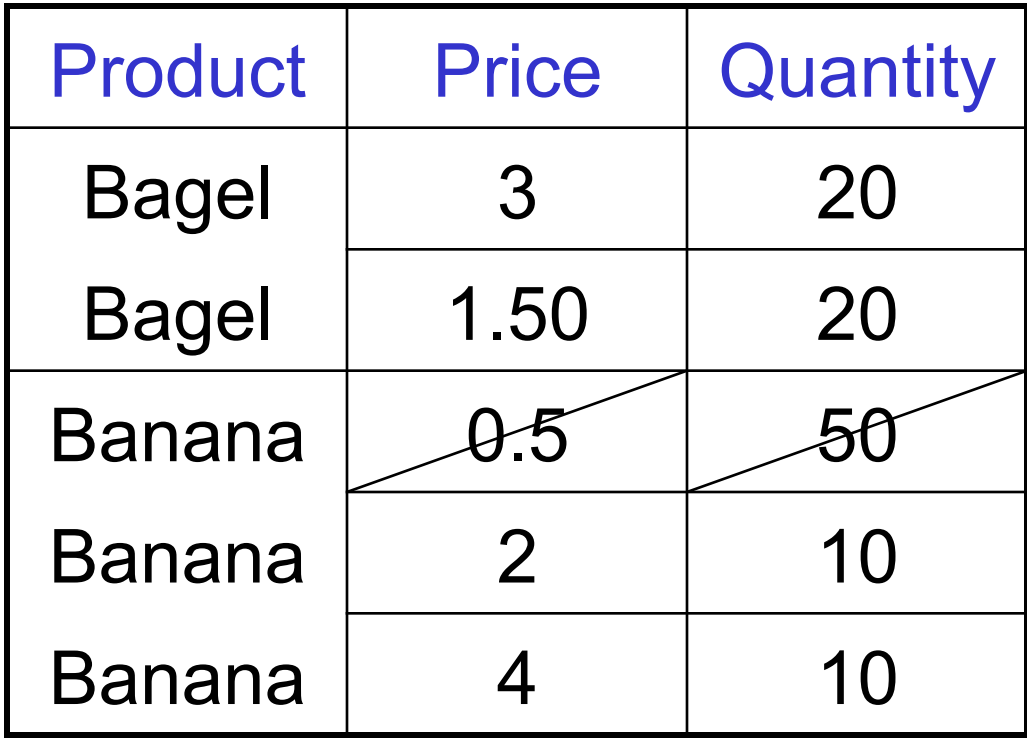

# 3. SELECT

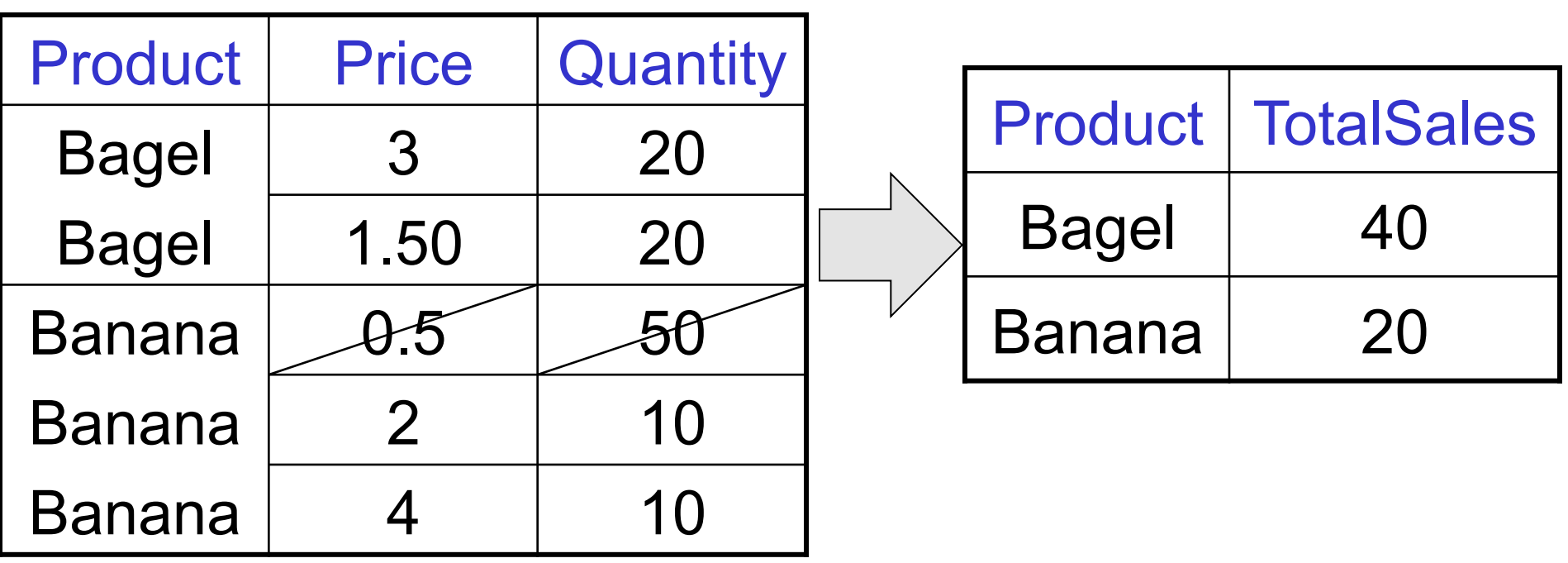

SELECT product, Sum(quantity) AS TotalSales FROM Purchase WHERE price > 1 GROUP BY product

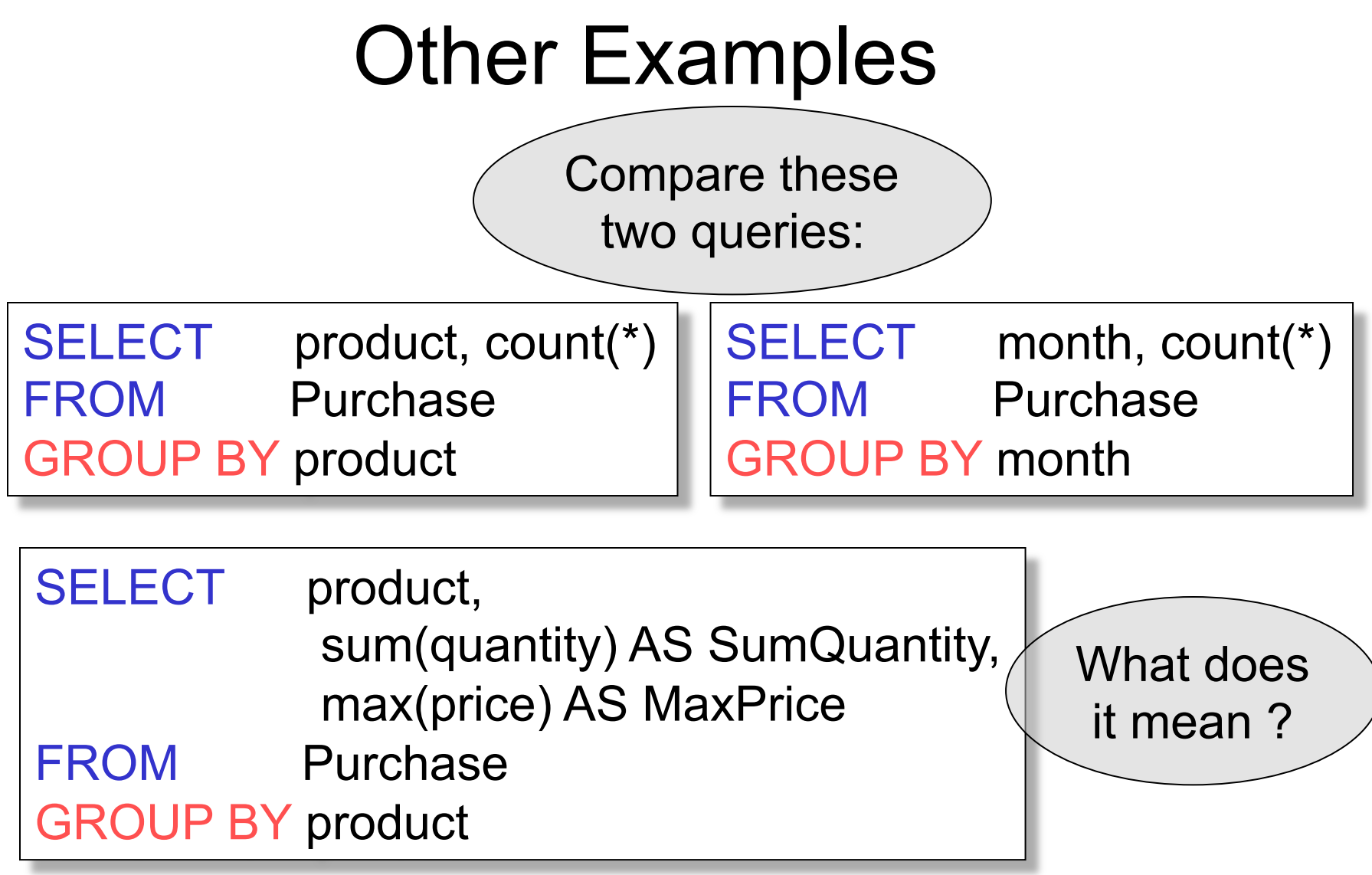

#### Need to be Careful…

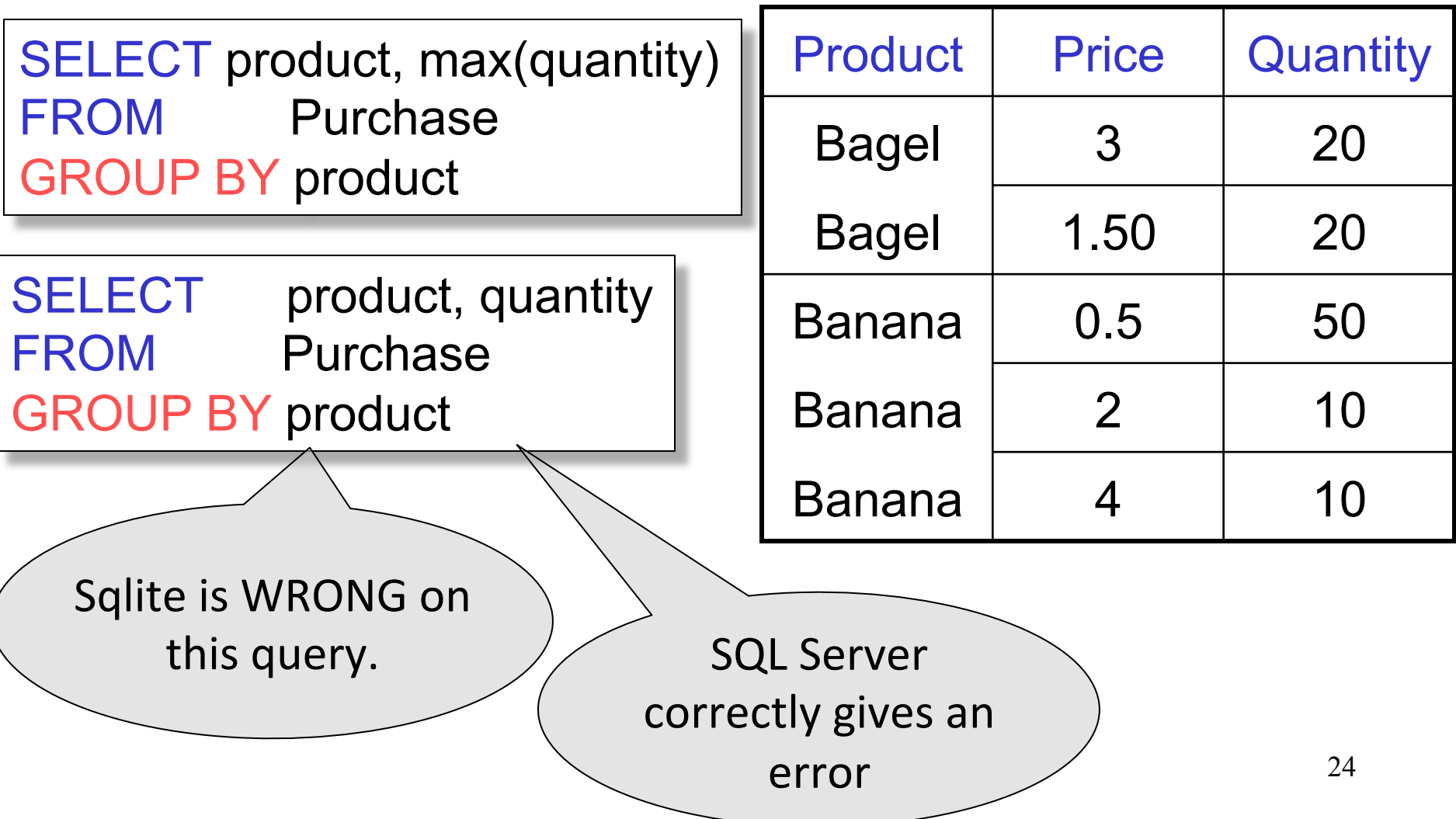

# Ordering Results

SELECT product, sum(price\*quantity) as rev FROM purchase GROUP BY product ORDER BY rev desc

#### HAVING Clause

Same query as earlier, except that we consider only products that had at least 30 sales.

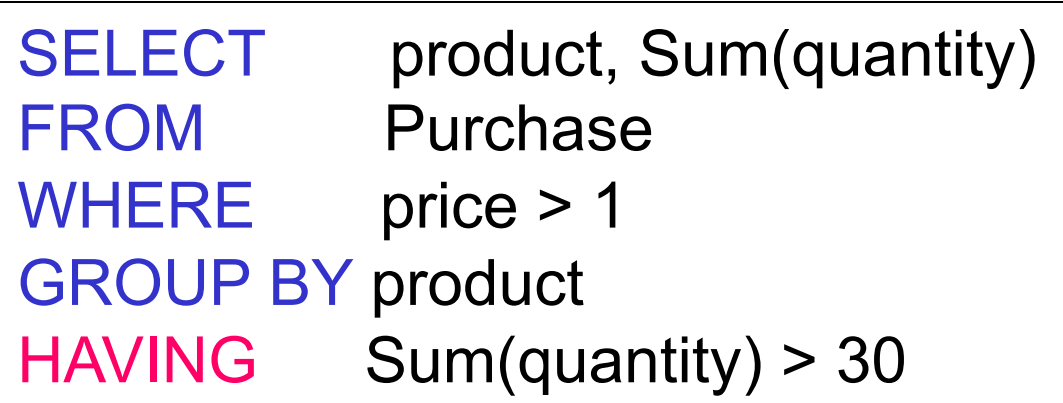

HAVING clause contains conditions on aggregates.

Dan Suciu - CSE 344, Winter 2012 26

# WHERE vs HAVING

- WHERE condition is applied to individual rows – The rows may or may not contributed to the aggregate – No aggregates allowed here
- HAVING condition is applied to the entire group
	- Entire group is returned, or not al all
	- May use aggregate functions in the group

# Aggregates and Joins

create table Product (pid int primary key, pname varchar (15), manufacturer varchar(15));

insert into product values(1, 'bagel', 'Sunshine Co.'); insert into product values(2, 'banana', 'BusyHands'); insert into product values(3, 'gizmo', 'GizmoWorks'); insert into product values(4, 'gadget', 'BusyHands'); insert into product values(5, 'powerGizmo', 'PowerWorks');

## Aggregate + Join Example

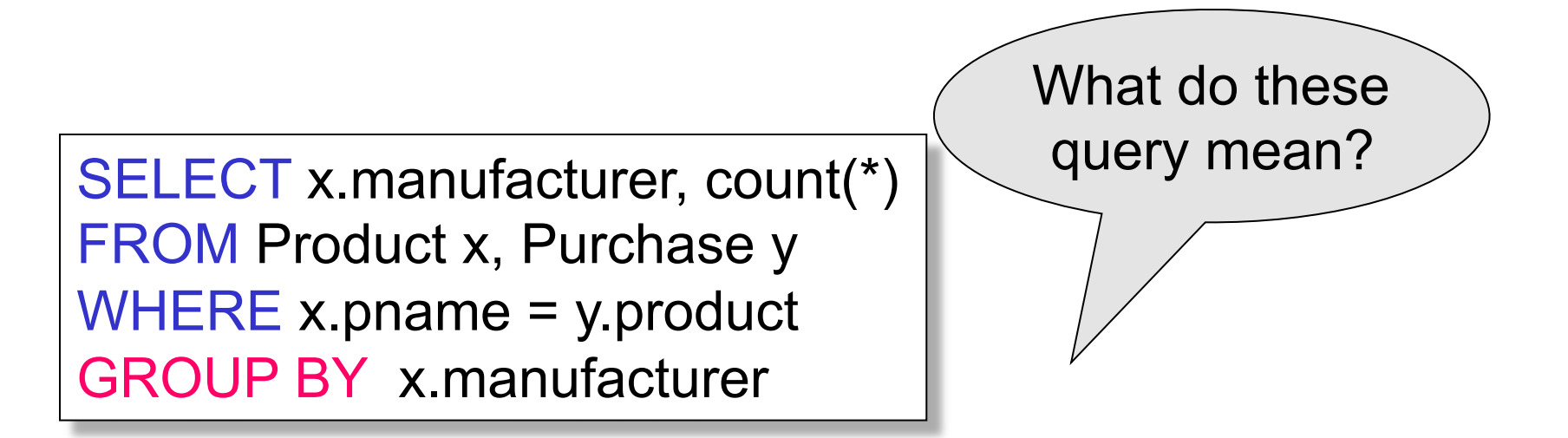

SELECT x.manufacturer, y.month, count(\*) FROM Product x, Purchase y WHERE x.pname = y.product GROUP BY x.manufacturer, y.month

# General form of Grouping and Aggregation

SELECT S  $FROM$   $R_1, ..., R_n$ WHERE C1 GROUP BY  $a_1, \ldots, a_k$ HAVING C2

S = may contain attributes  $a_1,...,a_k$  and/or any aggregates but NO OTHER ATTRIBUTES C1 = is any condition on the attributes in  $R_1, \ldots, R_n$ C2 = is any condition on aggregate expressions and on attributes  $a_1, \ldots, a_k$ 

Dan Suciu - CSE 344, Winter 2012 30

Why ?

# Semantics of SQL With Group-By

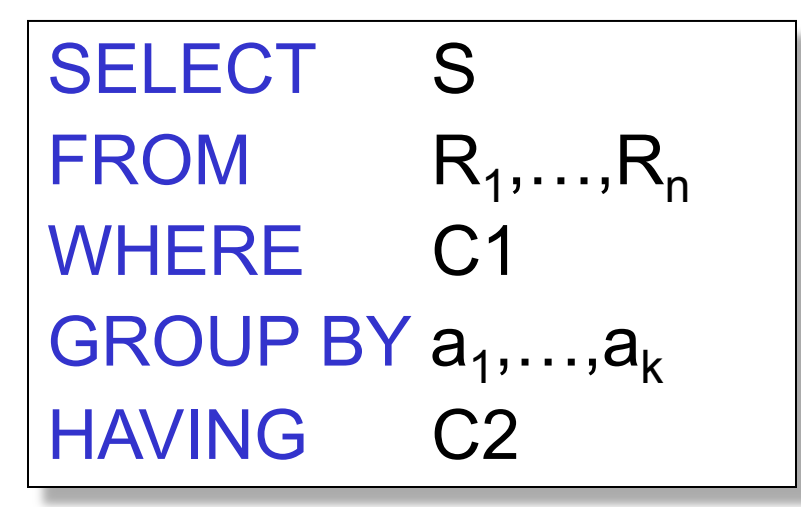

Evaluation steps:

- 1. Evaluate FROM-WHERE using Nested Loop Semantics
- 2. Group by the attributes  $a_1, \ldots, a_k$
- 3. Apply condition C2 to each group (may have aggregates)
- 4. Compute aggregates in S and return the result

# Empty Groups

- In the result of a group by query, there is one row per group in the result
- No group can be empty!
- In particular, count(\*) is never 0

SELECT x.manufacturer, count(\*) FROM Product x, Purchase y WHERE x.pname = y.product GROUP BY x.manufacturer

What if there are no purchases for a manufacturer

# Empty Groups: Example

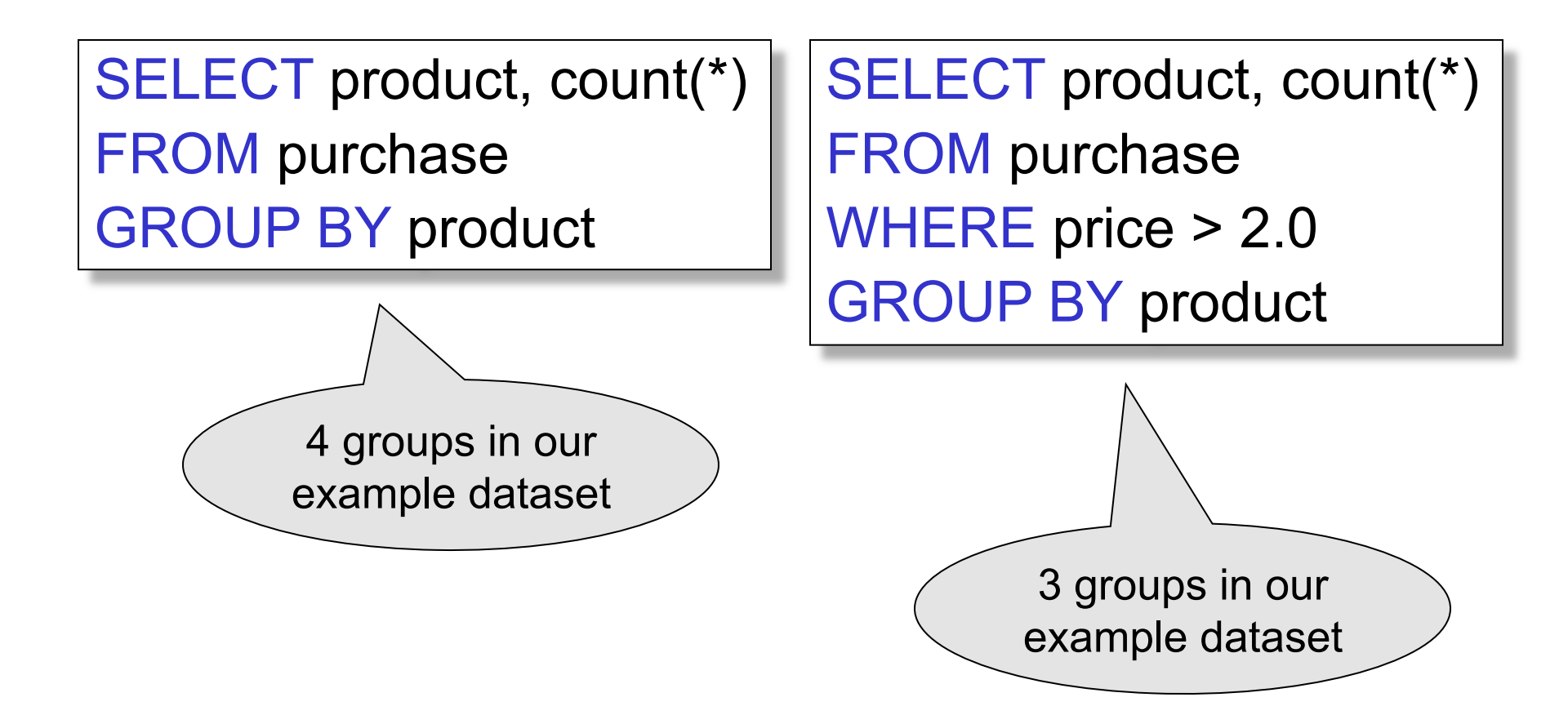

# Empty Group Problem

SELECT x.manufacturer, count(\*) FROM Product x, Purchase y WHERE x.pname = y.product GROUP BY x.manufacturer

What if there are no purchases for a manufacturer

# Empty Group Solution: Outer Join

SELECT x.manufacturer, count(y.pid) FROM Product x LEFT OUTER JOIN Purchase y ON x.pname = y.product GROUP BY x.manufacturer